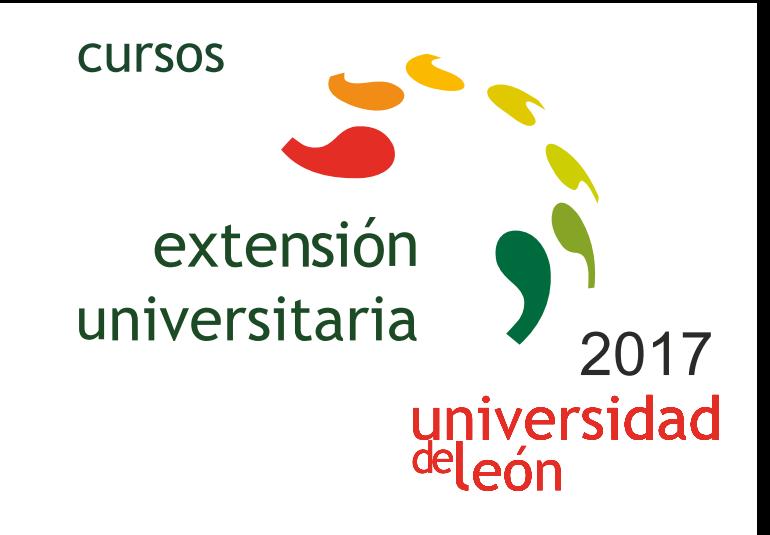

**UNITY3D: INICIACIÓN AL DESARROLLO DE JUEGOS, APLICACIONES Y MUNDOS VIRTUALES TRIDIMENSIONALES (3ª EDICIÓN)** 

# **Modalidad: SEMIPRESENCIAL**

**07/09/2017 - 20/09/2017** 

Información y matrícula

Universidad de León Unidad de Extensión Universitaria y Relaciones Institucionales. Av. Facultad de Veterinaria, 25. 24004 · LEÓN. Tel. 987 291 961 y 987 293 372 · Fax 987 291 963. e-mail:ulesci@unileon.es http://www.unileon.es/extensionuniversitaria

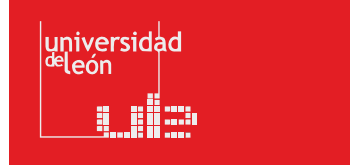

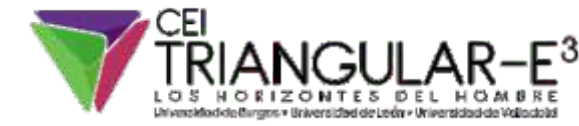

**LITHEE CHROS** 

### **UNITY3D: INICIACIÓN AL DESARROLLO DE JUEGOS, APLICACIONES Y MUNDOS VIRTUALES TRIDIMENSIONALES (3ª EDICIÓN) Modalidad: SEMIPRESENCIAL (\*)**

#### **DIRECTOR:**

Fernando Jorge Fraile Fernández. Profesor. Escuela de Ingenierías Industrial, Informática y Aeronáutica. Universidad de León.

#### **LUGAR:**

CRAI-TIC. Aula 102.

## **FECHAS:**

07/09/2017 - 20/09/2017

#### **HORARIO:**

De 15:50 a 19:50 horas

#### **DURACIÓN:**

40 horas + 25 horas de trabajo personalizado del alumno

#### **NÚMERO DE ALUMNOS:**

Mínimo: 15 y Máximo: 25

#### **TASAS:**

- **•** Ordinaria: 120 €
- Alumnos ULE: 100 €
- Alumnos de otras universidades: 100 €
- Desempleados: 100 €
- Beca de Colaboración: 0 €

#### **DESTINATARIOS:**

Personas interesadas en la creación de videojuegos y Mundos Virtuales, Estudiantes de Informática, Ingenierías y Diseño.

#### **CRÉDITOS DE LIBRE CONFIGURACIÓN:**

4 créditos LEC - 3 créditos ECTS

#### **OBJETIVOS:**

Aprender el manejo de la herramienta Unity3D para la creación de

#### videojuegos.

Comprender el concepto de mundo virtual 3D y las técnicas y componentes necesarios para su creación.

Crear escenas sencillas e introducir objetos en las mismas, generando una representación realista mediante la aplicación de materiales, shaders, texturas, mapas UV, iluminación y sonidos.

Añadir comportamiento a los objetos de la escena utilizando la programación de scripts que faciliten la interacción con el usuario.

Utilizar diferentes tipos de controladores-avatares y gestión de vistas de la escena a través del uso de distintas cámaras.

Aprender a compilar la aplicación tridimensional para su uso en diferentes plataformas (Windows, Mac, IOS, Android, WebGL, Xbox, PlayStation).

#### **PROGRAMA:**

#### **Tema 1: Introducción a los Videojuegos y a los Mundos Virtuales 3D**

*• Juegos 2D y 3D. Plataformas, 1ª persona, 3ª persona, mundos virtuales.*

#### **Tema 2: Fundamentos de Unity3D**

*• Tipos de Licencias*

- *•Descarga e instalación de Unity 3D*
- *• Estructura organizativa de Unity 3D: conceptos y nomenclatura (Assets, Game Object, Prefabs,…)*

#### **Tema 3: Interfaz de Unity 3D**

- *•Vistas Scene y Game*
- *• Paneles Hierarchy, Project, Inspector, Console y Animator*
- *•Menús, botones y línea de estado*
- *•Generación de un nuevo Proyecto*
- *• Creación de un Terreno*
- *• Creación e Importación de Assets desde otras aplicaciones: formato FBX*
- *•Asset Store*
- *• Inserción de GameObjects en la escena*
- *• Formación de Prefabs*
- *• Importación y Exportación de Packages*
- *• Creación de escenas*

#### **Tema 4: Uso del Inspector**

- *• Situación de Objetos mediante el panel TRANSFORM*
- *• Detección de colisiones y establecimiento de Triggers con el panel COLLIDER*
- *• Aplicación de Materiales y generación de Sombras con el panel MESH RENDERER*
- *• Empleo de Texturas con el panel SHADER*
- *•Usos Avanzados: Rigid Body and Physics*

#### **Tema 5: Añadir Iluminación, Audio y Cámaras a la escena**

*• Colocación y configuración de Luces Puntuales, Direccionales, Focos y Áreas de Iluminación*

- *• Inserción de Cámaras*
- *• Efectos de Sonido*

#### **Tema 6: Incorporar comportamiento a los Objetos mediante programación de SCRIPTS**

- *•UnityScript (JavaScript), C#, Boo*
- *•Desplazamiento y rotación de objetos*
- *•Detección de eventos y colisiones*
- *• Cambios de Escena*

#### **Tema 7: Creación de Menús Interactivos con UI (User Interface)**

- *•Diseño de interfaces gráficos de usuario*
- *• Creación de Menús interactivos mediante la captación de eventos del ratón*
- *•GUI Skins, GUI Textures*

#### **Tema 8: Generación de ejecutables en diferentes plataformas**

*• Standalone (Windows, Mac), WebPlayer, WebGL, IOS, Android, Xbox, Playstation*

**\* Siendo el seguimiento de las clases preferentemente presencial, el alumno que no pueda asistir en su totalidad, tendrá opción de seguimiento a distancia, vía Moodle, mediante visualización de grabaciones de las lecciones afectadas.** 

\*\* El aprendizaje se reforzará con una serie de ejercicios prácticos en los que el alumno desarrollará un vídeojuego, etapa por etapa, desde su concepción y diseño, hasta la compilación final del mismo.

Teléfono información: 615490707 y 620402210

#### **PROFESORADO:**

**•** Rebeca Martínez García. Profesor. Escuela de Ingenierías Industrial, Informática y Aeronáutica. Universidad de León.

- **•** Hermes Alejandro Suárez Ferreras. Escuela de Ingenierías Industrial, Informática y Aeronáutica. Universidad de León.
- **•** Carlos Miguel Fernández Fernández. Escuela de Ingenierías Industrial, Informática y Aeronáutica. Universidad de León.
- **•** Fernando Jorge Fraile Fernández. Profesor. Escuela de Ingenierías Industrial, Informática y Aeronáutica. Universidad de León.
- **•** José María Rivera Alonso. Escuela de Ingenierías Industrial, Informática y Aeronáutica. Universidad de León.